Excel 2013 VBA

13 ISBN 9787302353409

出版时间:2014-5-1

页数:434

版权说明:本站所提供下载的PDF图书仅提供预览和简介以及在线试读,请支持正版图书。

www.tushu111.com

200 VBA

 $300$ 

Excel VBA VBA

Excel Excel

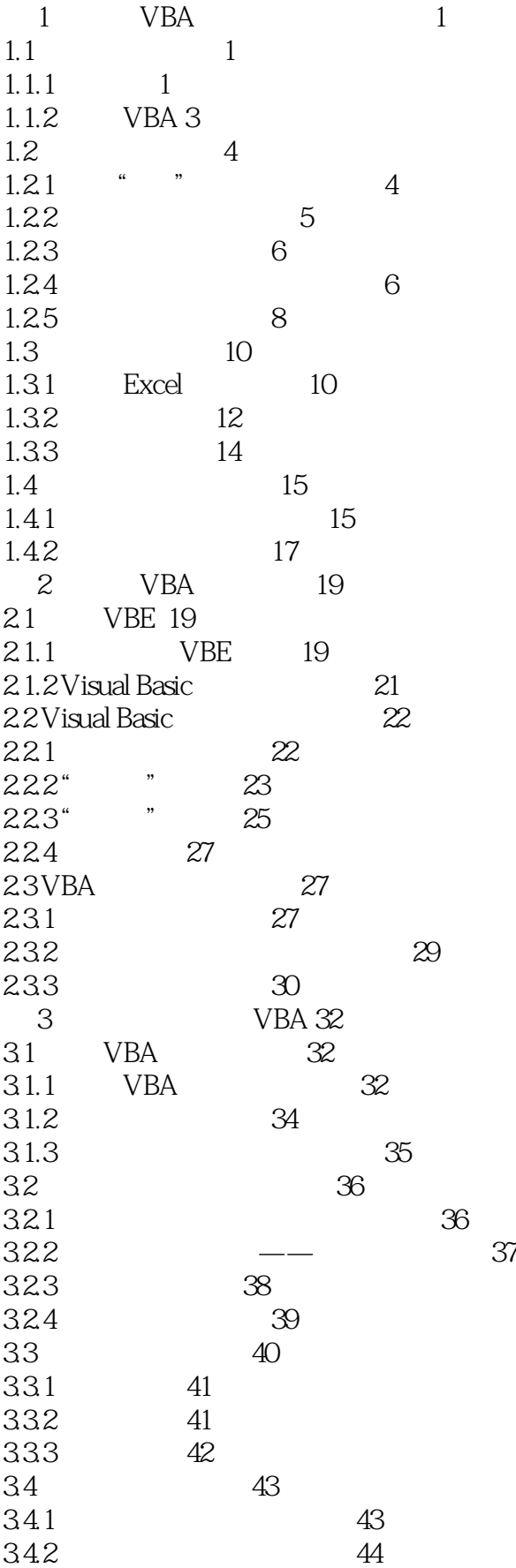

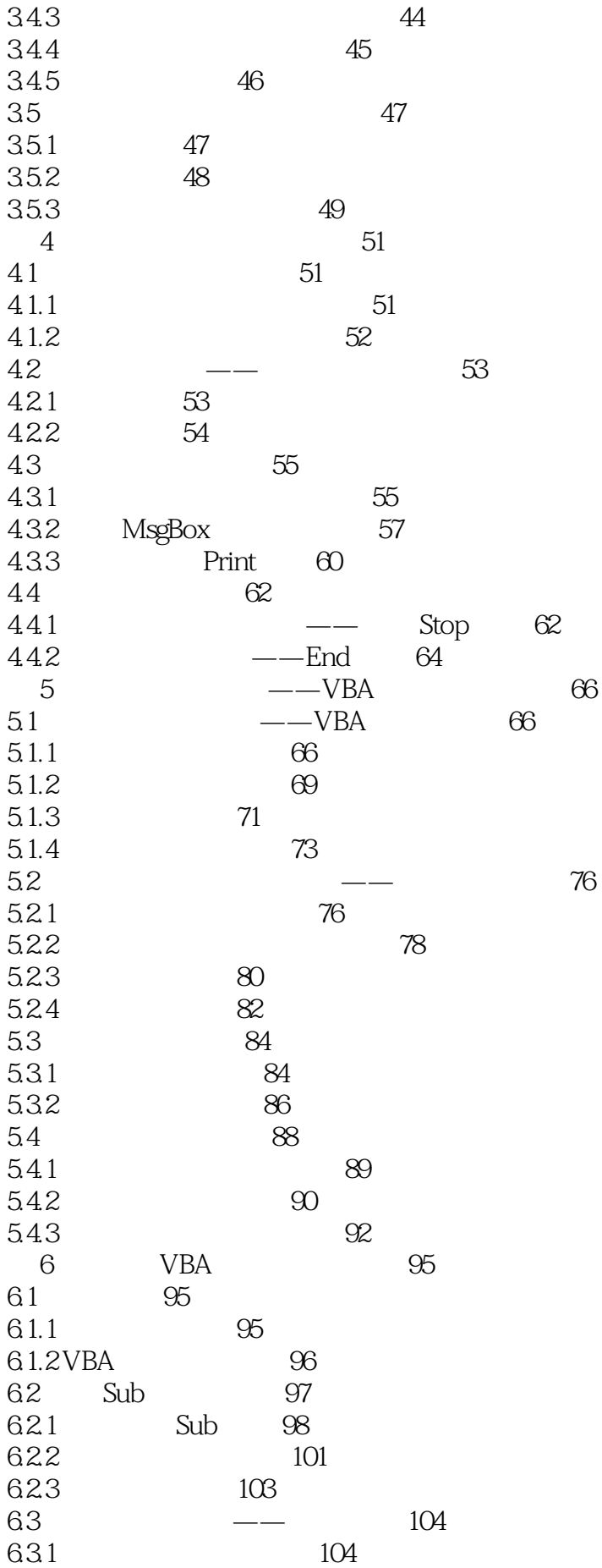

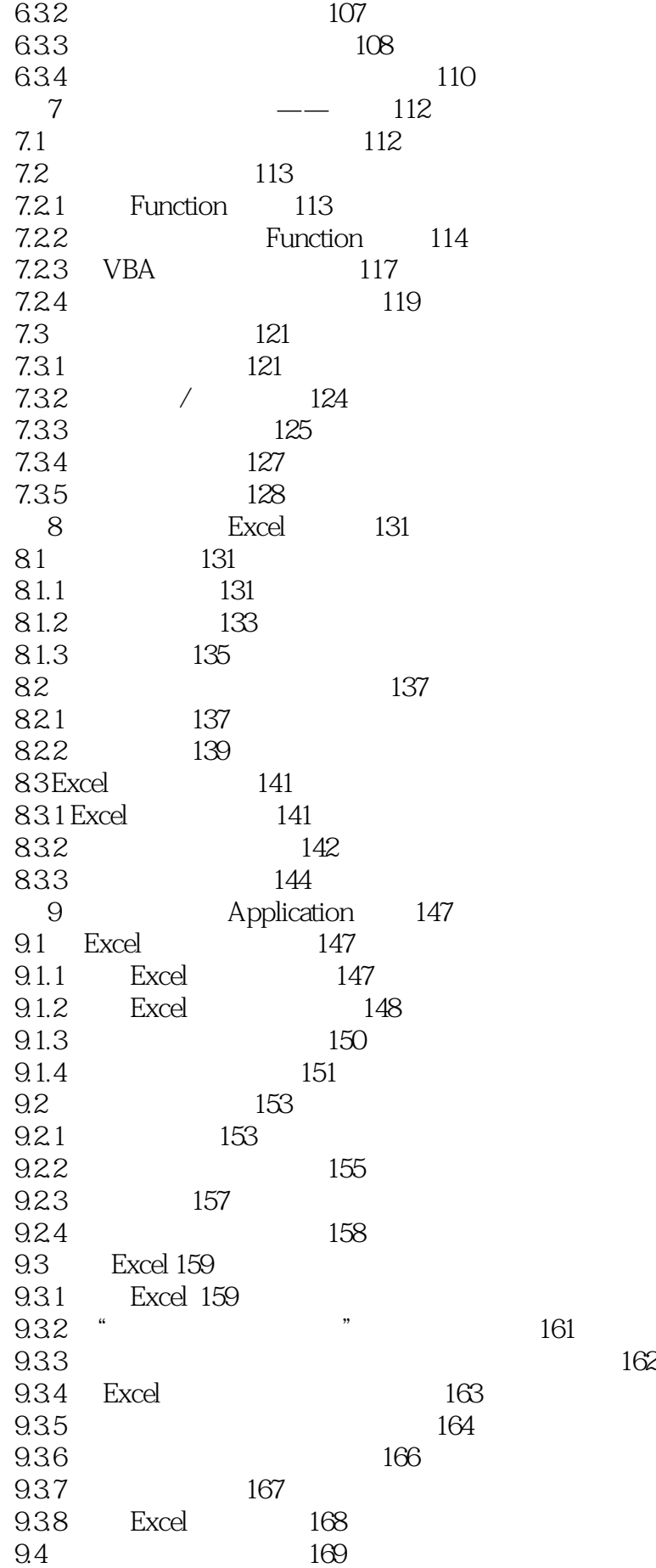

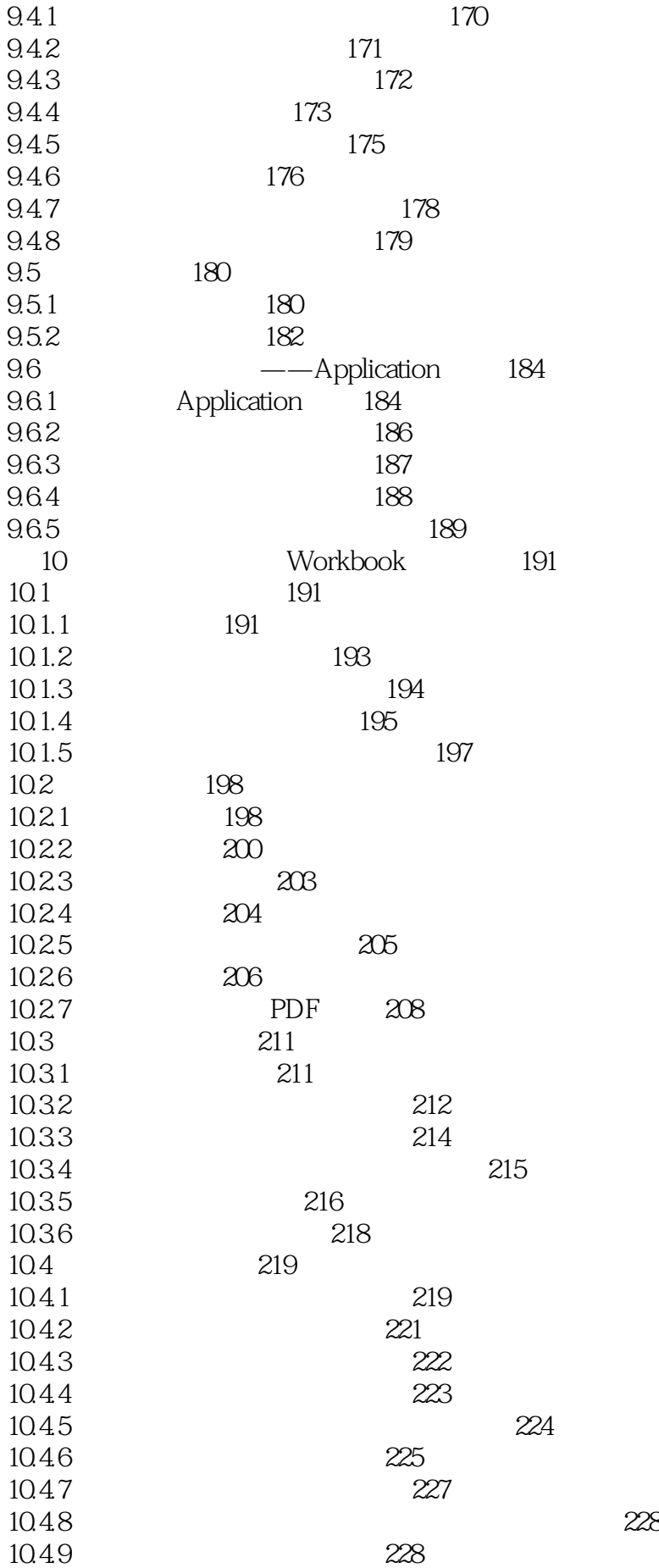

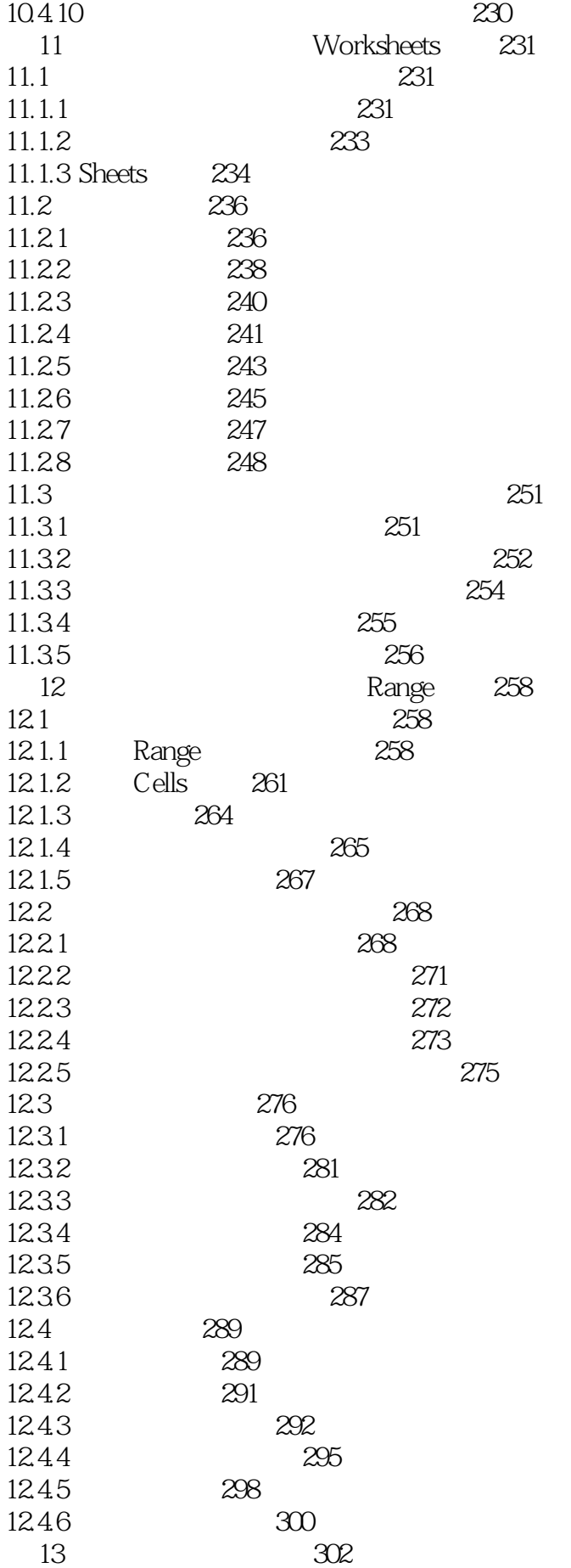

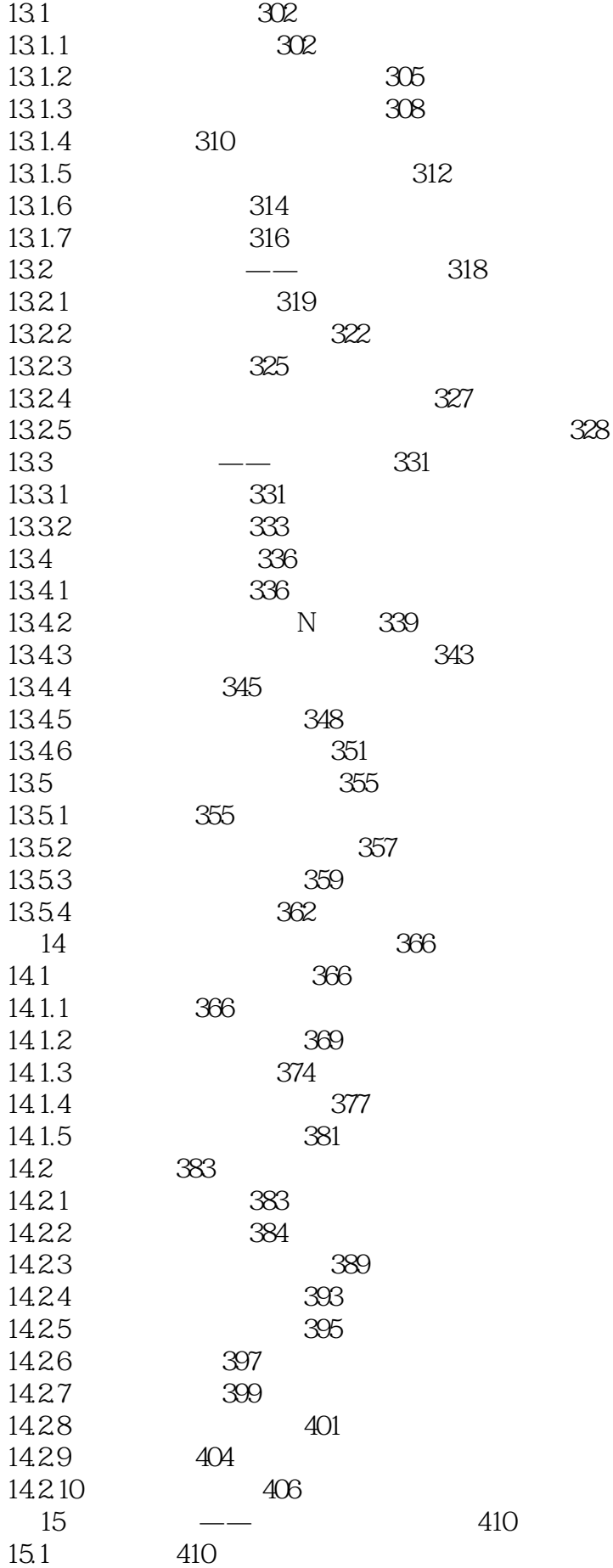

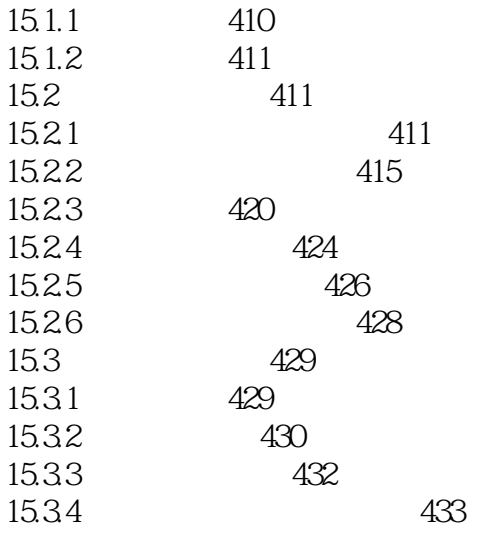

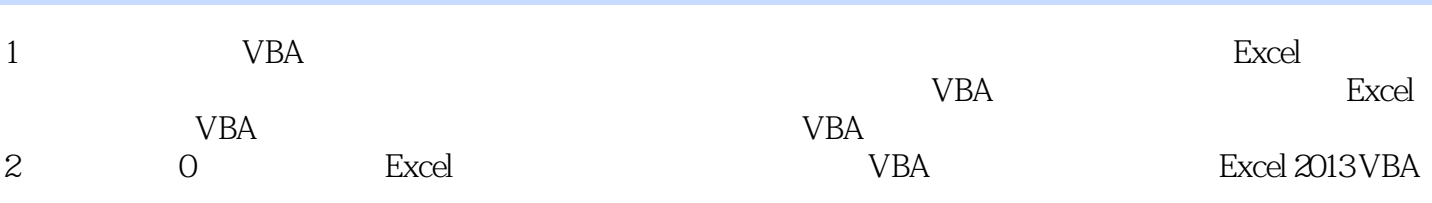

本站所提供下载的PDF图书仅提供预览和简介,请支持正版图书。

:www.tushu111.com